# ำเทที่ 3

## วิธีการวิจัย

วิธีการวิจัยเพื่อศึกษาความสัมพันธ์ของสนามไฟฟ้ากับการแพร่ไอออนใน ิสาร โดยใช้สารละลายโซเดียมคลอไรด์ ความเข้มข้นต่างๆ โดยหยดสารละลายในตำแหน่งที่ ละลาย ี กำหนดไว้ นำข้อมูลที่ได้มาคำนวณเชิงตัวเลขจากสมการลาปลาซ (Laplace 's equation) เพื่อหาศักย์ ใฟฟ้าภายในขอบเขตที่กำหนด นำผลการคำนวณที่ได้มาพล็อตเส้นสมศักย์และเส้นแรงไฟฟ้า ซึ่งจำ ้เป็นต้องใช้วัสดุและอุปกรณ์ในการวิจัย โดยมีรายละเอียดดังต่อไปนี้

### วัสดุ

วัสคุที่จำเป็นต้องใช้ในการศึกษาวิจัยเรื่องการศึกษาความสัมพันธ์ของสนามไฟฟ้า ้กับการแพร่ไอออนในสารละลาย ดังรายละเอียดต่อไปนี้

- 1. น้ำประปา
- ่ 2. สารละลายโซเดียมคลอไรด์ ความเข้มข้นดังต่อไปนี้
	- $21005M$
	- $0.2 M$  $22$
	- $23$  $10M$
- 3 สารละลายคอปเปอร์ซัลเฟต ความเข้มข้บ 1.0 M
	- 4. หลอดหยุดขนาด  $2 \text{ ml}$

#### อุปกรณ์

้อปกรณ์ที่จำเป็นต้องใช้ในการศึกษาวิจัยเรื่องการศึกษาความสัมพันธ์ของสนามไฟ ้ฟ้ากับการแพร่ไอออนในสารละลาย ดังรายละเอียดต่อไปนี้

- 1. ชดอปกรณ์สนามไฟฟ้า
- 2. เครื่องไมโครคอมพิวเตอร์

#### วิธีการ

ในการศึกษาวิจัยเพื่อศึกษาความสัมพันธ์ของสนามไฟฟ้ากับการแพร่ไอออนในสาร ิละลายได้แบ่งการศึกษาออกเป็นลำดับขั้นตอน ดังนี้ ลือ 1. ออกแบบและพัฒนาซอฟต์แวร์เพื่อรับ-ส่งข้อมูล และประมวลผลข้อมูลด้วยวิธีการเชิงตัวเลข

่ สำหรับงานวิจัยนี้ได้นำซอฟต์แวร์ของจินดา ดวงแป้น มาพัฒนาเพื่อให้เหมาะสม ้กับวัตถประสงค์ของงานวิจัย ซึ่งต้องให้สอดคล้องกับหลักการทำงานของฮาร์ดแวร์ และหลักวิธี ี การคำนวณเชิงตัวเลขที่นำมาใช้วิเคราะห์ปัญหาเพื่อนำมาพล็อตเส้นสมศักย์และเส้นแรงไฟฟ้า ซึ่ง ีสามารถแบ่งออกได้เป็น 2 ส่วนดังนี้

1.1 ออกแบบและพัฒนาซอฟต์แวร์ขึ้นเพื่อควบคมการทำงานของฮาร์ดแวร์ ใน ี่<br>ส่วนของวงจรมัลติเพลกเซอร์ ซึ่งต่อเชื่อมโยงกับบอร์ดไมโครคอนโทรลเลอร์ 68HC11 เพื่อรับ ิสัญญาณอนาล็อก และแปลงไปเป็นสัญญาณคิจิตอล พร้อมทั้งจัดเก็บชุดข้อมูลคิจิตอล เตรียมส่งต่อ ไปประมวลผลข้อมูลยังเครื่องไมโครคอมพิวเตอร์ด้วยภาษา SBASIC ดังรายละเอียดของแผนภูมิ ี สายงาน - ซึ่งแสดงในภาคผนวก ข

1.2 ออกแบบและสร้างซอฟต์แวร์ขึ้น เพื่อควบคมการทำงานในการรับ-ส่ง ้เป็นซอฟต์แวร์ส่วนที่ติดต่อโดยตรงกับผู้ใช้งาน (user) พัฒนาขึ้นโดยใช้ ข้อมลและประมวลผล โปรแกรม Matlab ซึ่งทำงานบนเครื่องใมโครคอมพิวเตอร์ที่เชื่อมต่อกับบอร์ดไมโคร-ี คอนโทรลเลอร์ 68HC11 โดยจัดเก็บข้อมูลส่งมายังเครื่องไมโครคอมพิวเตอร์ นำผลข้อมูลที่ได้มา ้คำนวณค้วยวิธีการคำนวณเชิงตัวเลขและวิเคราะห์ผลข้อมูล คังรายละเอียดของแผนภูมิสายงานของ ิกาคผบวก ข

่ 2. เปรียบเทียบกราฟของเส้นแรงไฟฟ้า เมื่อทำการทดลองหยดสารละลายโซเดียมคลอไรด์ ที่ช่วง ้ เวลาต่างๆ ในตำแหน่งที่กำหนดไว้ โดยใช้ความเข้มข้นต่างๆ กัน และประมวลผลข้อมูลโดยเครื่อง ใมโครคอมพิวเตอร์

ี สำหรับขั้นตอนนี้ เป็นการหยดสารละลายโซเดียมคลอไรด์ ในชุดการทดลอง ิสนามไฟฟ้า โดยใช้ความเข้มข้นต่างๆ คือ 0.05 M., 0.2 M., 1.0 M. ในตำแหน่งที่กำหนด คือ ตรง ึกลางระหว่างขั้วไฟฟ้าบวกและลบ , ขั้วไฟฟ้าบวก และขั้วไฟฟ้าลบ ดังภาพที่ 20,21 และ 22 ตาม ้ลำดับ โดยใช้เวลาในการเก็บข้อมูลต่างๆ กัน กือ 30 วินาที, 60 วินาที,120 วินาที,180 วินาที,240 ้วินาที.300 วินาที โดยทำการต่อเชื่อมเครื่องไมโครคอมพิวเตอร์ผ่านทางพอร์ต สื่อสารอนกรม (serial line) เพื่อเก็บ วิเคราะห์ และประมวลผลข้อมล

2.1 การทดลองหยดสารละลายโซเดียมคลอไรด์ ที่ตำแหน่งตรงกลางระหว่างขั้วไฟ ้ฟ้าบวกและลบ โดยใช้ความเข้มข้นต่างๆ กัน และช่วงเวลาต่างๆ กัน

- 1. เตรียมชุดการทดลองสนามไฟฟ้า โดยใส่น้ำประปาในถาดน้ำ
- 2. จัครูปแบบขั้วไฟฟ้าในถาคน้ำ คังภาพที่ 20
- 3 ขับเวลา30วินาที่โดยทดลองหยุดสารละลายโซเดียมอลอไรด์ ปริมาณ025ml

#### ้ความเข้มข้นต่างๆ กัน คือ

- ความเข้มข้น 0.05 M.
- ความเข้มข้น 0.2 M.
- ความเข้มข้น 1.0 M.

้ ทำการเก็บข้อมลที่ช่วงเวลาดังกล่าวอีก 2 ครั้ง รวมเป็น 3 ข้อมล

- 4. ทำการทดลองซ้ำ โดยเปลี่ยนช่วงเวลาเป็น 60 วินาที
- 5. ทำการทดลองซ้ำ โดยเปลี่ยนช่วงเวลาเป็น 120 วินาที
- 6. ทำการทดลองซ้ำ โดยเปลี่ยนช่วงเวลาเป็น 180 วินาที
- 7. ทำการทดลองซ้ำ โดยเปลี่ยนช่วงเวลาเป็น 240 วินาที
- 8. ทำการทดลองซ้ำ โดยเปลี่ยนช่วงเวลาเป็น 300 วินาที

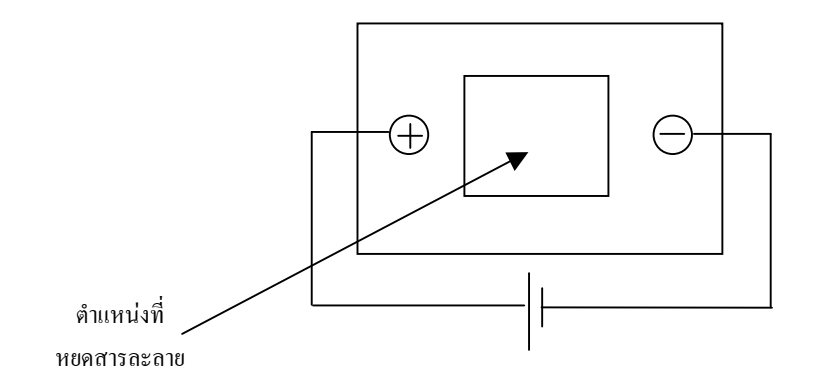

ึภาพที่ 20 แสดงตำแหน่งการหยดสารละลายที่ตรงกลางระหว่างขั้วไฟฟ้าบวกและลบ

2.2 การทดลองหยดสารละลายโซเดียมคลอไรด์ ที่ตำแหน่งตรงกลางระหว่าง ์ ขั้วไฟฟ้าบวกและลบ โดยใช้ความเข้มข้น 1.0 M.

- 1. เตรียมชุดการทดลองสนามไฟฟ้า โดยใส่น้ำประปาในถาดน้ำ
- 2. จัดรูปแบบขั้วไฟฟ้าในถาดน้ำ ดังภาพที่ 20

3. จับเวลาตั้งแต่ 0-3000 วินาที โดยทดลองหยดสารละลายโซเดียม ี คลอไรด์ ความเข้มข้น 1.0 M. ปริมาณ 0.25 ml. รับข้อมูลครั้งละ 60 วินาที

2.3 การทดลองหยดสารละลายโซเดียมคลอไรด์ ที่ตำแหน่งขั้วไฟฟ้าบวก โดยใช้ ความเข้มข้บ 1 0 M

- 1. เตรียมชุดการทดลองสนามไฟฟ้า โดยใส่น้ำประปาในถาดน้ำ
- 2. จัดรูปแบบขั้วไฟฟ้าในถาดน้ำ ดังภาพที่ 21
- 3. จับเวลาตั้งแต่ 0-3000 วินาที โดยทดลองหยดสารละลายโซเดียม

ี คลอไรด์ ความเข้มข้น 1.0 M. ปริมาณ 0.25 ml. รับข้อมลครั้งละ 60 วินาที

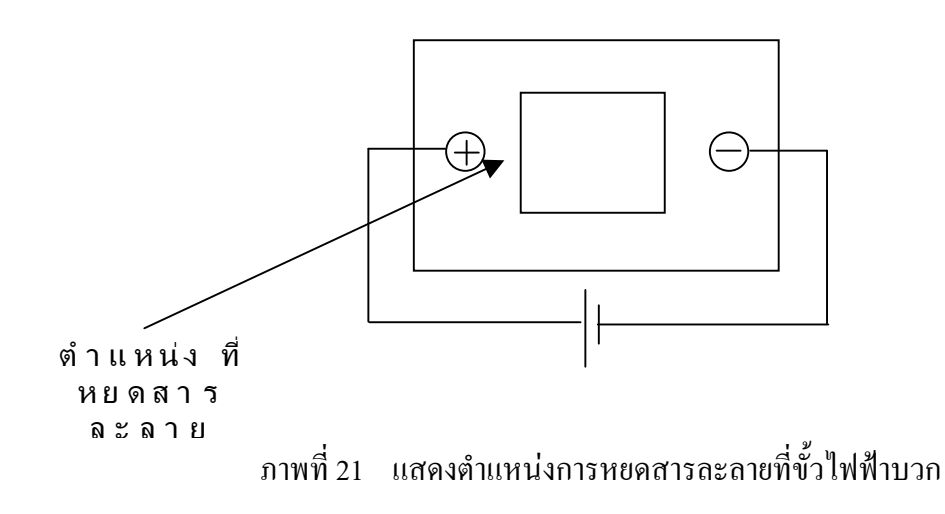

2.4 การทดลองหยดสารละลายโซเดียมคลอไรด์ ที่ตำแหน่งขั้วไฟฟ้าลบ โดยใช้

ความเข้มข้บ 1.0 M

1. เตรียมชุดการทดลองสนามไฟฟ้า โดยใส่น้ำประปาในถาดน้ำ

# 2. จัดรูปแบบขั้วไฟฟ้าในถาดน้ำ ดังภาพที่ 22

่ 3. จับเวลาตั้งแต่ 0-3000 วินาที โดยทดลองหยดสารละลายโซเดียม ี คลอ<sup>ู</sup>ไรด์ ความเข้มข้น 1.0 M. ปริมาณ 0.25 ml. โดยรับข้อมูลครั้งละ 60 วินาที

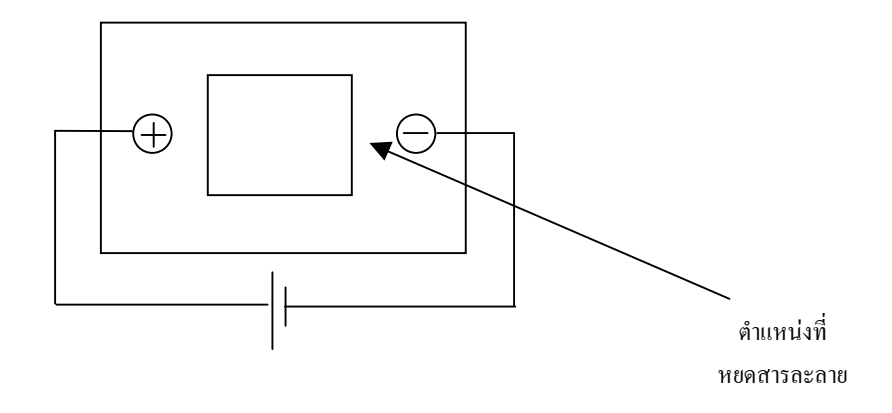

ภาพที่ 22 แสดงตำแหน่งการหยดสารละลายที่ขั้วไฟฟ้าลบ

3. การทดลองวัดค่ากระแสไฟฟ้า เมื่อทำการทดลองหยดสารละลายโซเดียมคลอไรด์ และ ิสารละลายคอปเปอร์ซัลเฟต ที่ตำแหน่งต่างๆ

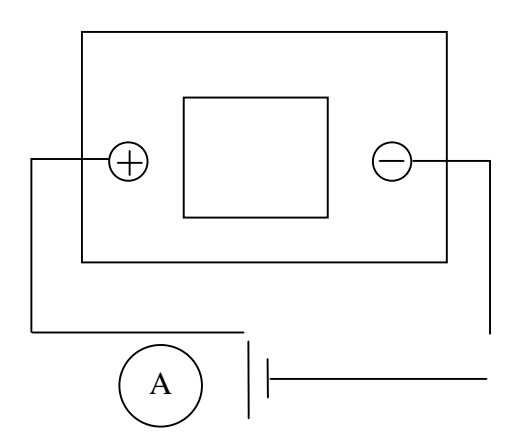

ิภาพที่ 23 แสดงการวัดค่ากระแสไฟฟ้า เมื่อทำการทดลองหยดสารละลายโซเดียมคลอไรด์

3.1 การทดลองหยดสารละลายโซเดียมคลอไรด์ ที่ตำแหน่งตรงกลางระหว่าง ์ขั้วไฟฟ้าบวกและลบ โดยใช้ความเข้มข้น 1.0 M.

1. เตรียมชุดการทดลองสนามไฟฟ้า โดยใส่น้ำประปาในถาดน้ำ

2. จัดรูปแบบขั้วไฟฟ้าในถาดน้ำและอุปกรณ์การวัดค่ากระแสไฟฟ้า

้ดังภาพที่ 23

3. ทำการเก็บข้อมล ทั้งกราฟเส้นแรงไฟฟ้าและค่ากระแสไฟฟ้า จับเวลา ทกๆ 60 วินาที โดยทดลองหยดสารละลายโซเดียมคลอไรด์ ความเข้มข้น 1.0 M. ปริมาณ 0.25 ml. ที่ตำแหน่งตรงกลางระหว่างข้าไฟฟ้าบวกและลบ

3.2 การทดลองหยดสารละลายโซเดียมคลอไรด์ ที่ตำแหน่งขั้วไฟฟ้าบวกโดยใช้ ความเข้มข้น 1.0 M.

1. เตรียมชุดการทดลองสนามไฟฟ้า โดยใส่น้ำประปาในถาดน้ำ

2. จัดรูปแบบขั้วไฟฟ้าในถาดน้ำและอุปกรณ์การวัดค่ากระแสไฟฟ้า

ดังภาพที่ 23

3. ทำการเก็บข้อมูล ทั้งกราฟเส้นแรงไฟฟ้าและค่ากระแสไฟฟ้า จับเวลา ทุกๆ 60 วินาที โดยทดลองหยดสารละลายโซเดียมคลอไรด์ ความเข้มข้น 1.0 M. ปริมาณ 0.25 ml. ที่ตำแหน่งขั้วไฟฟ้าบาก

่ 3.3 การทดลองหยดสารละลายโซเดียมคลอไรด์ ที่ตำแหน่งขั้วไฟฟ้าลบโดยใช้ ความเข้มข้น 1.0 M.

1. เตรียมชุดการทดลองสนามไฟฟ้า โดยใส่น้ำประปาในถาดน้ำ

2. จัดรูปแบบขั้วไฟฟ้าในถาดน้ำและอุปกรณ์การวัดค่ากระแสไฟฟ้า

ดังภาพที่ 23

3. ทำการเก็บข้อมูล ทั้งกราฟเส้นแรงไฟฟ้าและค่ากระแสไฟฟ้า จับเวลา ทุกๆ 60 วินาที โดยทดลองหยดสารละลายโซเดียมคลอไรด์ ความเข้มข้น 1.0 M. ปริมาณ 0.25 ml. ที่ตำแหน่งขั้วไฟฟ้าลบ

3.4 การทดลองหยดสารละลายคอปเปอร์ซัลเฟต ที่ตำแหน่งตรงกลางระหว่าง ์ ขั้วไฟฟ้าบวกและลบ โดยใช้ความเข้มข้น 1.0 M.

- 1. เตรียมชุดการทดลองสนามไฟฟ้า โดยใส่น้ำประปาในถาดน้ำ
- 2. จัดรูปแบบขั้วไฟฟ้าในถาดน้ำและอุปกรณ์การวัดค่ากระแสไฟฟ้า

ดังกาพที่ 23

่ 3. ทำการเก็บข้อมูล ทั้งกราฟเส้นแรงไฟฟ้าและค่ากระแสไฟฟ้า จับเวลา ทุกๆ 60 วินาที โดยทดลองหยดสารละลายคอปเปอร์ซัลเฟต ความเข้มข้น 1.0 M. ปริมาณ 0.25 ml. ที่ตำแหน่งตรงกลางระหว่างขั้วไฟฟ้าบวกและลบ

3.5 การทดลองหยดสารละลายคอปเปอร์ซัลเฟต ที่ตำแหน่งขั้วไฟฟ้าบวก โดย ใช้ความเข้มข้บ 1.0 M

1. เตรียมชุดการทดลองสนามไฟฟ้า โดยใส่น้ำประปาในถาดน้ำ

2. จัดรูปแบบขั้วไฟฟ้าในถาดน้ำและอุปกรณ์การวัดค่ากระแสไฟฟ้า

ดังกาพที่ 23

3. ทำการเก็บข้อมูล ทั้งกราฟเส้นแรงไฟฟ้าและค่ากระแสไฟฟ้า จับเวลา ทุกๆ 60 วินาที โดยทดลองหยดสารละลายคอปเปอร์ซัลเฟต ความเข้มข้น 1.0 M. ปริมาณ 0.25 ml. ที่ตำแหน่งขั้วไฟฟ้าบวก

3.6 การทดลองหยดสารละลายคอปเปอร์ซัลเฟต ที่ตำแหน่งขั้วไฟฟ้าลบ โดยใช้ ความเข้มข้น 1.0 M.

1. เตรียมชุดการทดลองสนามไฟฟ้า โดยใส่น้ำประปาในถาดน้ำ

2. จัดรูปแบบขั้วไฟฟ้าในถาดน้ำและอุปกรณ์การวัดค่ากระแสไฟฟ้า

ดังภาพที่ 23

3. ทำการเก็บข้อมูล ทั้งกราฟเส้นแรงไฟฟ้าและค่ากระแสไฟฟ้า จับเวลา ทุกๆ 60 วินาที โดยทดลองหยดสารละลายคอปเปอร์ซัลเฟต ความเข้มข้น 1.0 M. ปริมาณ 0.25 ml. ที่ตำแหน่งขั้วไฟฟ้าลบ